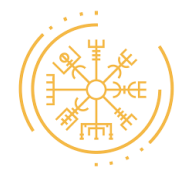

# **Termos de Privacidade**

A WISIR RESEARCH atua com ética e responsabilidade no intuito de alcançar as expectativas do mercado eficácia e, por isso, a transparência é um de nossos pilares para estabelecer um elo de confiança com clientes, parceiros e terceiros. Para tanto, reconhecemos a importância de valorizar o direito à privacidade de todos os envolvidos em nossas operações.

Comunicamos através desta declaração a respeito do tratamento de dados pessoais nas diversas atividades da empresa, se comprometendo com a transparência exigida pela Lei Geral de Proteção de Dados (Lei 13.709/2018), o Marco Civil da Internet (Lei 12.965/2014) e demais normas relativas à privacidade.

Em caso de dúvidas, solicitações e/ou esclarecimentos, entre em contato conosco pelo e-mail privacidade@wisir.com.br

## **Tipos de dados pessoais tratados**

Para sanar dúvidas e prestar esclarecimentos pela aba *Fale Conosco*, precisaremos do seu nome; telefone; e-mail e a mensagem a ser encaminhada.

Para se cadastrar na plataforma da WISIR e utilizar nossos serviços, precisaremos das seguintes informações: (a) nome completo; (b) e-mail; (c) endereço completo; (d) CPF; (e) informações sobre cartão de crédito. Com o cadastro completo, possibilitaremos o acesso para a *Área do Cliente* por meio de login e senha.

As informações de cartão de crédito são tratadas por meio de plataforma de gestão de assinaturas no intuito de garantir a segurança e confidencialidade de tais dados, com isso, a WISIR RESEARCH se compromete em exigir de terceiros que também cumpram com as normas relativas à proteção de dados.

Enviamos conteúdo de interesse quando você cede voluntariamente o seu nome e e-mail.

Também coletamos dados de navegação referentes ao acesso em nossas plataformas, tais como: endereço de IP; monitoramento na net e geolocalização.

## **Finalidades de tratamento dos dados**

As informações pessoais serão necessárias para que a WISIR REASERCH cumpra com as seguintes finalidades: (i) identificar o titular e possibilitar o cadastro em nossa plataforma; (ii) realizar a execução dos contratos, alcançando as obrigações de cada parte; (iii) viabilizar a segurança do ambiente virtual, do titular e/ou terceiros; (iv) sanar dúvidas e prestar esclarecimentos aos interessados; (v) enviar conteúdo de interesse referente a produtos e/ou serviços da WISIR RESEARCH; (vi) estabelecer relacionamento com os interessados; e (vii) entender as preferências do titular e aprimorar a experiência do usuário constantemente.

## **Prazo de armazenamento das informações pessoais**

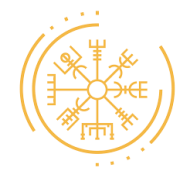

Os registros de acesso ao site são armazenados por, no mínimo, 6 meses, em conformidade com o Marco Civil da Internet.

A WISIR RESEARCH armazenará os dados pelo tempo necessário ao cumprimento das finalidades especificadas nesta declaração, se comprometendo com a segurança e confidencialidade de tais informações.

Os dados relacionados ao envio de *newsletters* serão tratados por nós até que o titular se oponha ao tratamento, podendo se descadastrar pelo *link* ao final de nossos e-mails.

#### **Compartilhamento com terceiros**

Somente compartilharemos os seus dados pessoais nas seguintes hipóteses:

- **a.** sucessão empresarial, a exemplo de fusão, aquisição e incorporação, mantidas as finalidades e condições mínimas de segurança e legitimidade.
- **b.** contratação de serviços de processamento de dados junto a terceiros (operadores), tais como hospedagem de dados, sistemas de processamento (serviços de computação em nuvem), consultoria em tecnologia da informação, serviços de publicidade e marketing, serviços de faturamento de créditos (financeiros) e serviços de assessoria jurídica.

Estes terceiros não terão interesse direto nas informações e agirão sempre sob nossa orientação.

Somos obrigados por lei a compartilhar dados pessoais em caso de ordem de autoridade competentes.

## **Transferência internacional de dados**

Alguns dos processadores diretos e indiretos de dados, como serviços de hospedagem de dados, poderão estar fora do território brasileiro. Asseguramos o cumprimento das exigências legais decorrentes das normas de proteção de dados pessoais, principalmente no que se refere a exigência de terceiros em assumir o Compromisso com os Termos de Segurança da Informação e Proteção de Dados Pessoais.

## **Medidas de segurança da informação**

A segurança e confidencialidade dos dados pessoais é muito importante na execução de nossas atividades, portanto, adotamos medidas técnicas e gerenciais para manter tais informações protegidas. Além disso, nosso corpo colaborativo é constantemente conscientizado em relação à privacidade proteção de dados, assumindo compromisso de sigilo profissional.

#### **Limitação de responsabilidade**

A WISIR RESEARCH não se responsabiliza pela negligência do usuário com seus próprios dados pessoais. A responsabilidade da WISIR RESEARCH se limita aos esforços sobre a garantia do emprego das melhores práticas de segurança. Cabe ao usuário zelar pela confidencialidade de

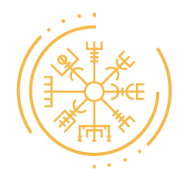

informações relacionadas ao acesso e operação de seus dados no site e plataformas da WISIR RESEARCH, tais como informações de login, senha, chaves de segurança, duplo fator de autenticação e qualquer outra solução de segurança implementada.

# **Cookies**

Cookies são pequenos arquivos instalados no seu navegador para entendermos melhor as suas preferências e aprimorarmos nossos serviços. Para tanto, utilizamos os cookies do Google Analytics. Para entender melhor como seus dados são tratados nesta plataforma, acesse [https://policies.google.com/privacy?hl=pt#about.](https://policies.google.com/privacy?hl=pt#about)

Você pode desinstalar os cookies, a qualquer momento, pelo seu próprio navegador. Neste caso, é possível que nem todas as funcionalidades da plataforma da WISIR REASERCH funcionem integralmente.

## **Direitos do titular de dados**

Conheça algumas garantias trazidas pela LGPD abaixo:

- **a.** direito à confirmação da existência de tratamento de dados;
- **b.** direito ao acesso a informações sobre o tratamento de dados;
- **c.** direito à retificação de seus dados;
- **d.** direito à portabilidade dos dados, se e quando aplicável;
- **e.** direito à oposição do uso dos dados para finalidade previamente autorizada;
- **f.** direito à exclusão dos dados, ressalvada a manutenção dos dados necessários ao cumprimento de dever legal e ao exercício do direito de defesa em processo judicial e/ou administrativo;

## **Contato**

Caso você ainda tenha dúvidas ou necessite realizar alguma solicitação, entre em contato conosco pelo e-mail [privacidade@wisir.com.](mailto:privacidade@wisir.com.br)br

Data da última atualização: 23 de maio de 2022.